## **ISLEVER**

# 70-460

MCITP: Business Intelligence Developer 2008 to MCSE: Business Intelligence

DEMO

### https://www.islever.com/70-460.html https://www.islever.com/microsoft.html

For the most up-to-date exam questions and materials, we recommend visiting our website, where you can access the latest content and resources.

#### **QUESTION NO: 1**

You work as a database administrator at ABC.com. ABC.com has a SQL Server 2012 database named ProductsDB. The relevant part of the ProductsDB is shown in the following database diagram:

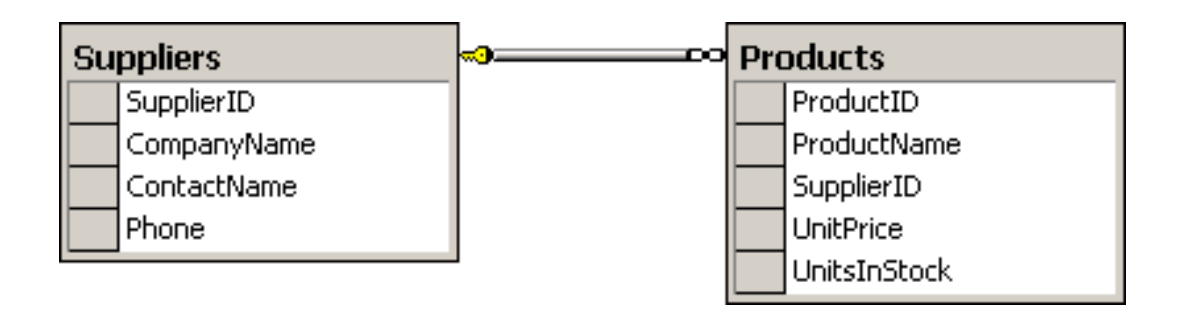

You need to write a Transact-SQL query that display a single row in the following XML format:

<row ProductID="1001" Product="Product Name", Price="24.99" InStock="16" Supplier="Company Name" Contact="Contact Name" Phone="346 959 2215" />

Which of the following SELECT statement would you write?

```
A. SELECT ProductID, ProductName AS [Product], UnitPrice AS [Price], UnitsInStock AS
[InStock], CompanyName AS [Supplier], ContactName AS [Contact], Phone 
FROM Products 
INNER JOIN Suppliers ON SupplierID = SupplierID 
WHERE ProductID = 1001
FOR XML RAW 
B. SELECT ProductID, ProductName AS [Product], UnitPrice AS [Price], UnitsInStock AS
[InStock], CompanyName AS [Supplier], ContactName AS [Contact], Phone 
FROM Products 
INNER JOIN Suppliers ON SupplierID = SupplierID 
WHERE ProductID = 1001
FOR XML 
C. SELECT ProductID, ProductName AS [Product], UnitPrice AS [Price], UnitsInStock AS
[InStock], CompanyName AS [Supplier], ContactName AS [Contact], Phone 
FROM Products 
INNER JOIN Suppliers ON SupplierID = SupplierID 
WHERE ProductID = 1001FOR XML AUTO 
D. SELECT ProductID, ProductName AS [Product], UnitPrice AS [Price], UnitsInStock AS
[InStock], CompanyName AS [Supplier], ContactName AS [Contact], Phone 
FROM Products 
INNER JOIN Suppliers ON SupplierID = SupplierID 
WHERE ProductID = 1001
```
#### FOR XML AUTO, RAW

**Answer: A Explanation:** 

#### **QUESTION NO: 2**

You work as a database administrator at ABC.com. ABC.com has a SQL Server 2012 database named SalesDB. The SalesDB is shown in the following database diagram:

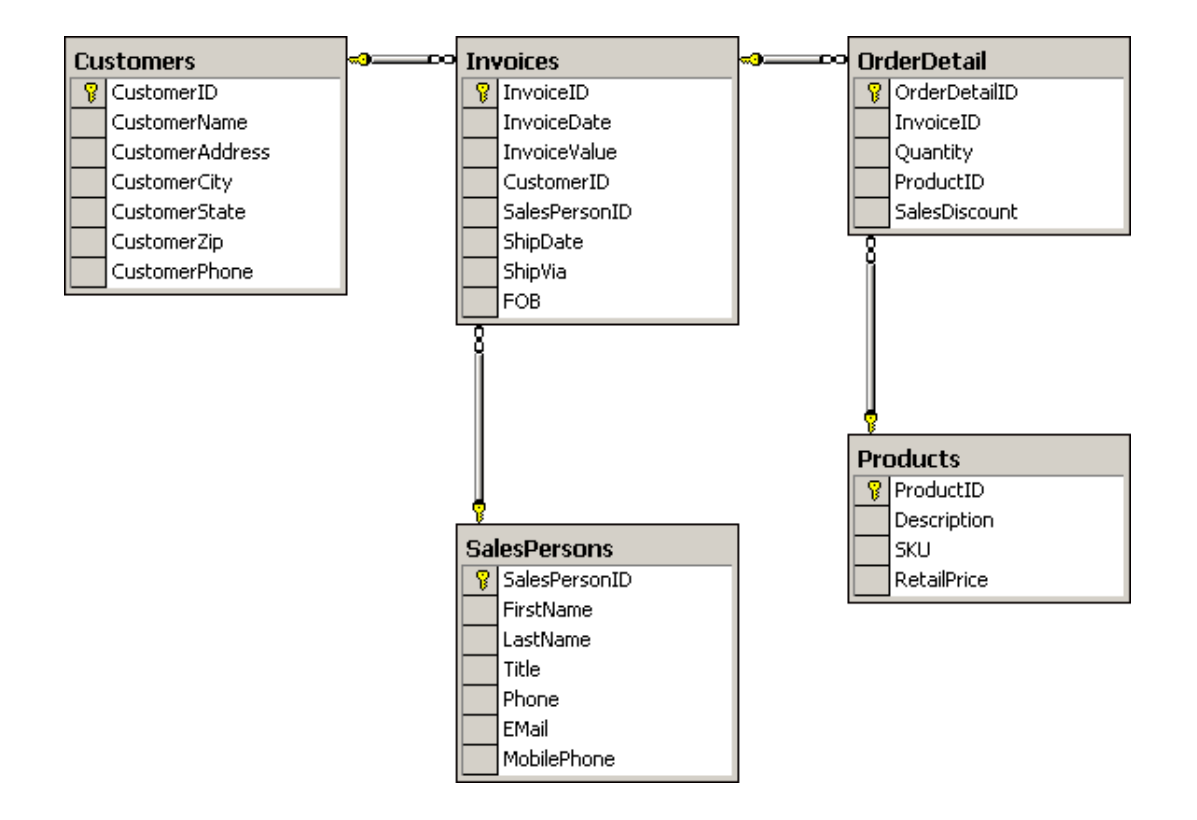

You need to write a Transact-SQL query that display a single row in the following XML format:

<Invoices InvoiceID="1001" Date="2012-10-01T00:00:00", Value="1000.00" Customer="Customer Name" ShippedTo="Customer City" />

Which of the following SELECT statement would you write?

**A.** SELECT in.InvoiceID, in.InvoiceDate AS [Date], in.InvoiceValue AS [Value], cu.CustomerName AS [Name], cu.CustomerCity AS [ShippedTo] FROM Invoices AS in INNER JOIN Customers AS cu ON in.CustomerID = cu.CustomerID WHERE cu.CustomerID = 1001 FOR XML RAW **B.** SELECT InvoiceID, InvoiceDate AS [Date], InvoiceValue AS [Value], CustomerName AS [Name], CustomerCity AS [ShippedTo] FROM Invoices

INNER JOIN Customers ON Invoices.CustomerID = Customers.CustomerID WHERE Customers.CustomerID = 1001 FOR XML **C.** SELECT Invoices.InvoiceID, Invoices.InvoiceDate AS [Date], Invoices.InvoiceValue AS [Value], Customers.CustomerName AS [Name], Customers.CustomerCity AS [ShippedTo] FROM Invoices INNER JOIN Customers ON Invoices.CustomerID = Customers.CustomerID WHERE Customers. CustomerID =  $1001$ FOR XML AUTO **D.** SELECT InvoiceID, InvoiceDate AS [Date], InvoiceValue AS [Value], CustomerName AS [Name], CustomerCity AS [ShippedTo] FROM Invoices INNER JOIN Customers ON Invoices.CustomerID = Customers.CustomerID WHERE Customers.CustomerID = 1001 FOR XML AUTO, RAW

**Answer: C Explanation:** 

#### **QUESTION NO: 3**

You work as a database administrator at ABC.com. ABC.com has a SQL Server 2012 database named ProductsDB. The ProductsDB database is shown in the following database diagram:

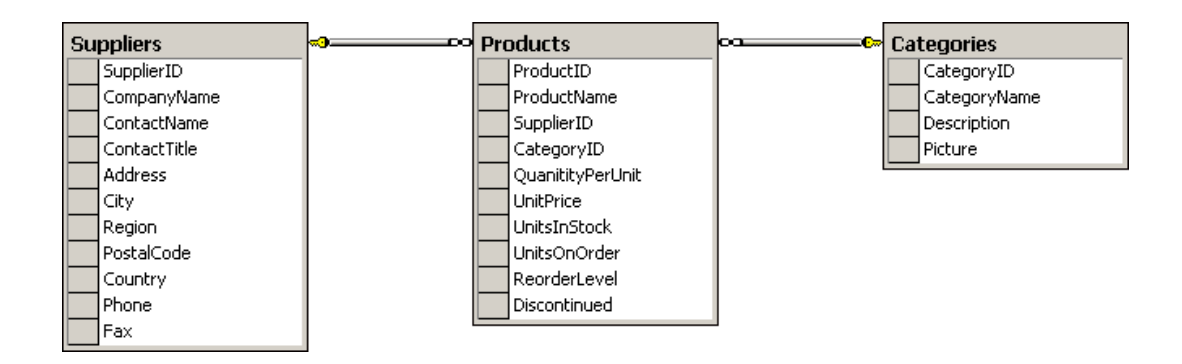

You need to write a Transact-SQL query that displays all the products received by a single supplier in the following XML format:

<Suppliers SupplierID="22" Company="Company Name" ContactNumber="510 250 6400">

```
<Products ProductID="100" UnitPrice="249.00" UnitsInStock="7" />
```

```
<Products ProductID="118" UnitPrice="559.00" UnitsInStock="12" />
```
</Suppliers>

Which of the following SELECT statement would you write?